## **CMD Assignment**

## **You will collect information from using the following commands under CMD using a word document (or available alternative)**

**Write out your IPV4 information using (disregard IPV6):**

Ipconfig

**Write down the first 3 entries using the following (if only one appears, use that one):**

Netstat

**Write down the longest hop time in milliseconds for each of the following IPs using this command:**

Tracert

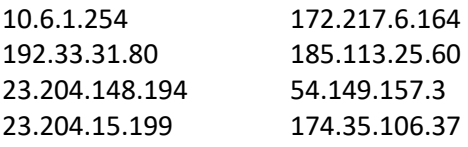

**Use the following command and record the Minimum, Maximum and Average times in Milliseconds:**

Ping

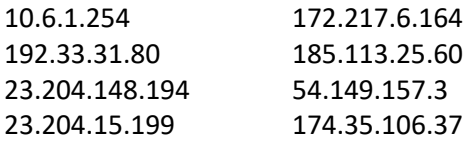

**Use the following command and record the "RTT", "Source Lost / Sent", "This Node Lost / Sent of the last two hops:**

Pathping

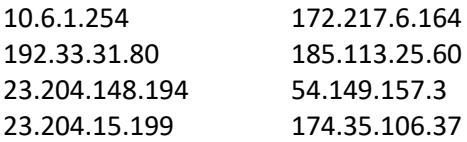

## **Use the following command on 5 of your classmates and record their MAC addresses:**

Arp –a